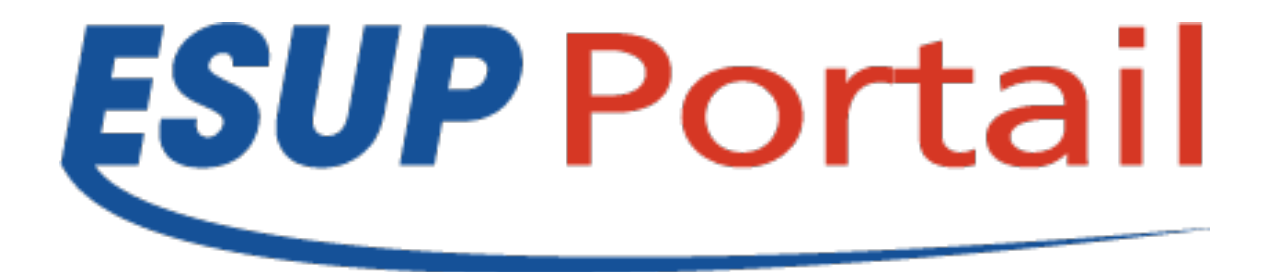

# Points généraux

### ESUP-Day 14 du 27/06/2012

Raymond Bourges – Université de Rennes 1

### **Point sur l'incubateur**

### • Un seul nouveau projet !

- Esup-portlet-bigbluebutton
	- Centre universitaire Champollion Albi
	- portlet-bbb est une portlet JSR168 développée avec esup commons v2 et Spring MVC. Elle permet aux utilisateurs du portail de créer et de lancer des conférences sur un serveur BigBlueButton et d'y inviter des participants par email
- Ne pas hésiter à proposer vos développements
	- Signalement via contact-tech@esup-portail.org
	- Enquête à la rentrée sur les développements EC2

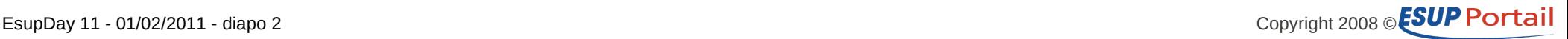

## **Evolution de ESUP vers GIT (et GitHub)**

#### • **GIT**

- Est un logiciel de gestion de versions **décentralisé**
- Permet des coopérations
	- Un utilisateur clone (fork) le projet source
	- Y contribue
	- Propose ses modifications au mainteneur du projet source

#### • **GitHub**

- Est un service web d'hébergement et de gestion de développement de logiciels
	- Gratuit pour les projets open-source
- Facilite les coopérations
	- Fork en 1 clic
	- Le mainteneur intègre une contribution en 1 clic

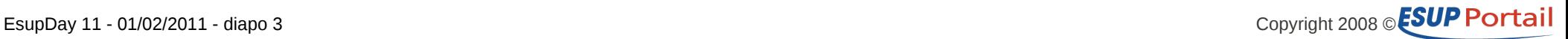

## **Evolution de ESUP vers GIT (et GitHub)**

#### • **ESUP sur GitHub**

- https://github.com/EsupPortail
	- Esup-uportal (la V4)
	- Esup-filemanager
	- Esup-lecture
	- Bientôt Esup-commons et d'autres
- Pourquoi
	- Pour facilement coopérer entre nous (communauté ESUP)
		- Ex : Une modif de Paris sur Esup-lecture
	- Pour facilement coopérer avec nos « partenaires »
		- Jasig, Nuxeo, Spring sont sur GitHub
		- Ex : intégration de hide.from.desktop de Doriane Dusart dans Esup-uportal --> contribution de Pascal Rigaux --> proposition de Vincent Bonamy à Jasig --> intégration en 4.0.6 de uPortal
- Nous gardons un miroir sur sourcesup en mode Git

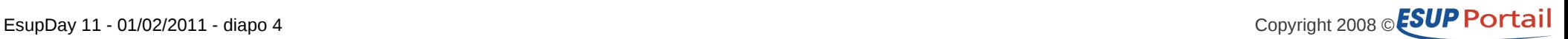